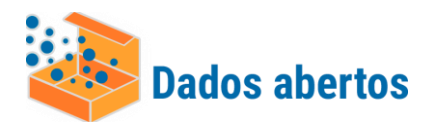

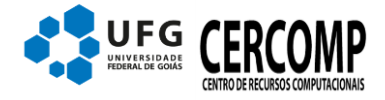

Versão 2.0 Autor: João Marcos Data: 31/03/2020 Atualizado em 01/11/2023

## **Conjunto de Dados**

Relação dos dados de Aluno do Censo da UFG

Contém dados (cadastrais) de aluno para serem informados ao Censup/Inep – Censo da Educação Superior.

Descrição dos campos

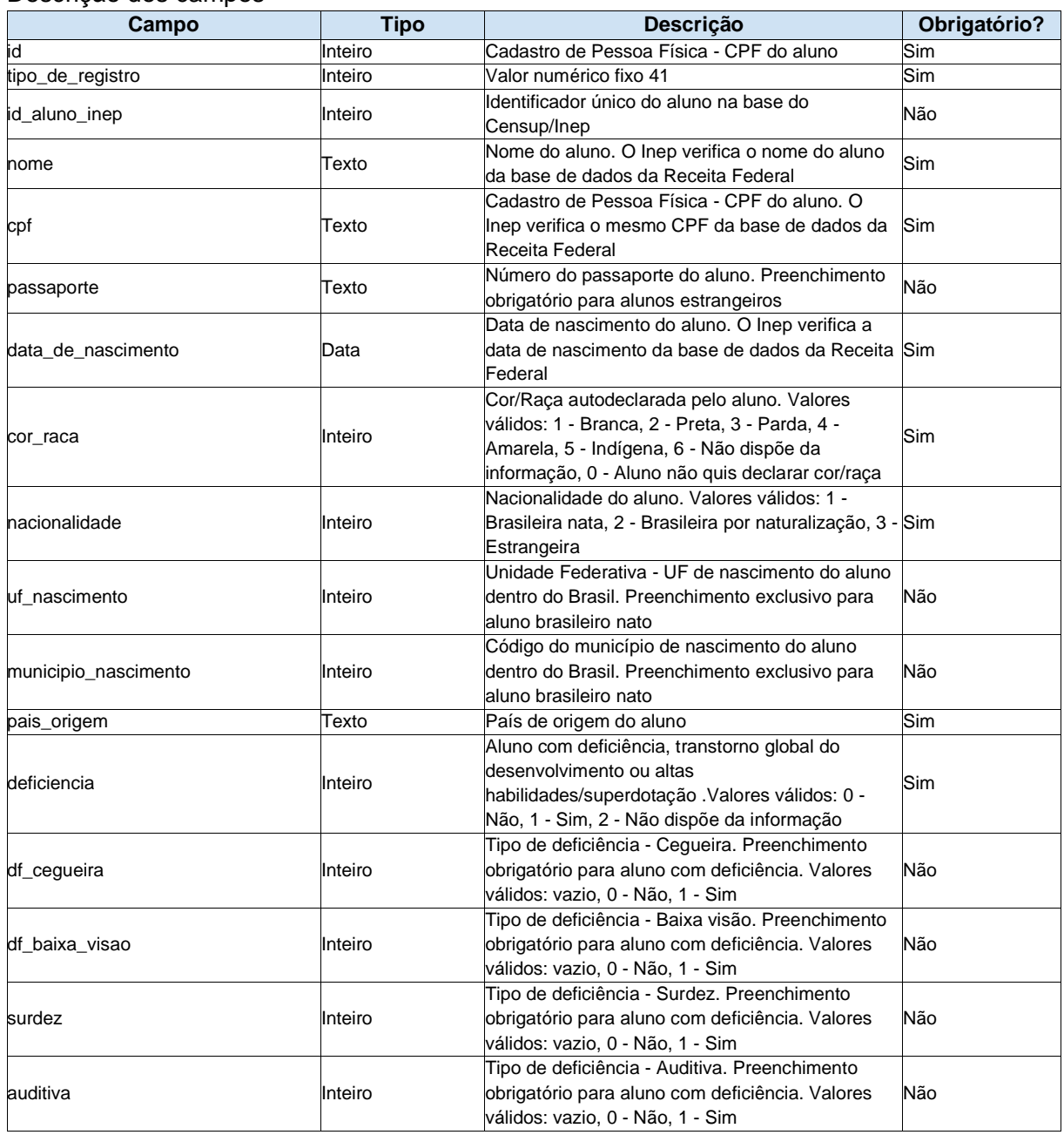

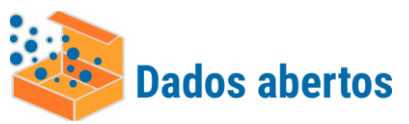

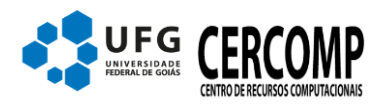

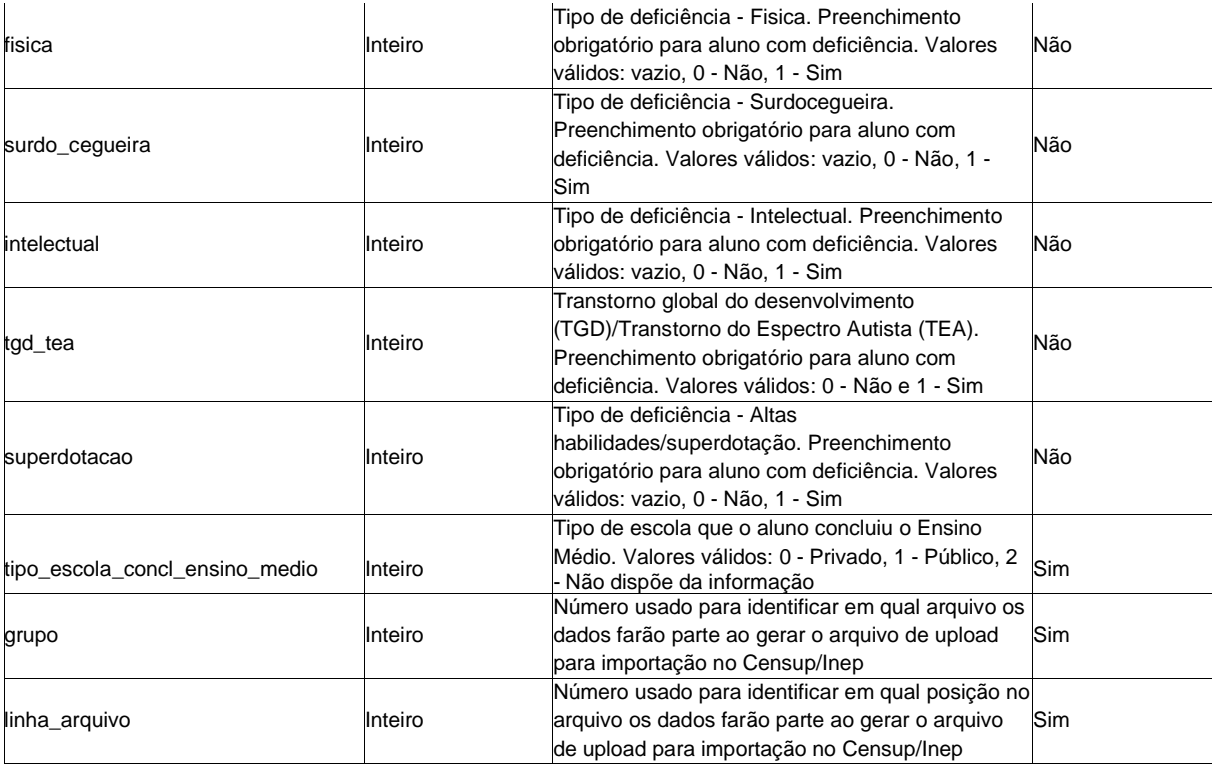

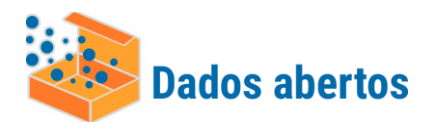

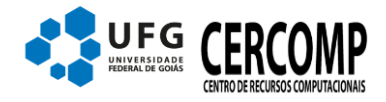

Contém dados (acadêmicos) de aluno para serem informados ao Censup/Inep – Censo da Educação Supeiror.

Descrição dos campos

| Campo                          | <b>Tipo</b> | Descrição                                                                                                    | Obrigatório? |
|--------------------------------|-------------|----------------------------------------------------------------------------------------------------|--------------|
| foreign_id                     | Inteiro     | Cadastro de Pessoa Física - CPF do aluno                                                                                                    | Sim          |
| tipo_de_registro               | Inteiro     | Valor numérico fixo 42                                                                                                    | Sim          |
| id_na_ies                      | Texto       | Identificação única do aluno na IES. É usado o<br><b>CPF</b>                                                                                                    | Não          |
| semestre_de_referencia         | Inteiro     | Vínculo do aluno no semestre. Valores válidos:<br>1 - Primeiro semestre, 2 - Segundo semestre.<br>Definição: Primeiro semestre - 01/01/ano do<br>censo a 30/06/ano do censo. Segundo semestre<br>- 01/07/ano do censo a 31/12/ano do censo.                                                                                                    | Sim          |
| codigo_curso                   | Inteiro     | Código do curso cadastrado no sistema e-Mec                                                                                                    | Sim          |
| cod_polo_curso_ead             | Inteiro     | Código do polo do curso ofertado na<br>modalidade de ensino a distância. Obrigatório<br>para cursos EAD                                                                                                    | Não          |
| turno_aluno                    | Inteiro     | Período do dia em que determinado curso é<br>ofertado. Obrigatório para cursos presenciais.<br>Valores válidos: vazio, 1 - Matutino, 2 -<br>Vespertino, 3 - Noturno, 4 - Integral                                                                                                    | Não          |
| situacao_vinculo_aluno_curso   | Inteiro     | Situação acadêmica do aluno na IES. Valores<br>válidos: 2 - Cursando, 3 - Matrícula trancada, 4<br>- Desvinculado do curso, 5 - Transferido para<br>outro curso da mesma IES, 6 - Formado, 7 -<br>Falecido                                                                                                    | Sim          |
| curso_origem                   | Inteiro     | Código do curso cadastrado no sistema e-Mec.<br>Representa o curso ao qual estava previamente<br>vinculado de uma transferência para outro curso<br>na mesma IES                                                                                                    | Não          |
| semestre_concl_curso           | Inteiro     | Semestre de conclusão do aluno no curso. Não<br>deve ser informado para IES Federal                                                                                                    | Não          |
| aluno_parfor                   | Inteiro     | Programa Nacional de Formação de<br>Professores da Educação Básica. Direcionada<br>para profissionais do magistério que estejam no<br>exercício da docência na rede pública de<br>educação básica e que não possuem a<br>formação específica na área em que atuam em<br>sala de aula. Obrigatório para cursos de<br>Licenciatura. Valores válidos: vazio, 0 - Não, 1 -<br>Sim | Não          |
| semestre_ingresso              | Inteiro     | Semestre de ingresso do aluno no curso. Aluno<br>deve ter idade igual ou superior a 13 anos e<br>inferior a 110 no semestre de ingresso. O<br>semestre de ingresso é a concatenação do<br>semestre e ano de ingressos                                                                                                    | Sim          |
| tipo_escola_concl_ensino_medio | Inteiro     | Tipo de escola que o aluno concluiu o Ensino<br>Médio. Valores válidos: 0 - Privado, 1 - Público,<br>2 - Não dispõe da informação                                                                                                    | Sim          |
| forma_ingresso_vestibular      | Inteiro     | Forma de ingresso/seleção - Vestibular. Valores<br>válidos: 0 - Não, 1 - Sim                                                                                                    | Sim          |
| forma_ingresso_enem            | Inteiro     | Forma de ingresso/seleção - Enem. Valores                                                                                                    | Sim          |

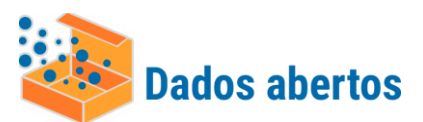

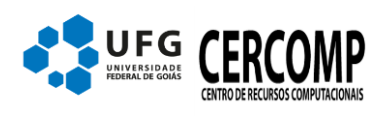

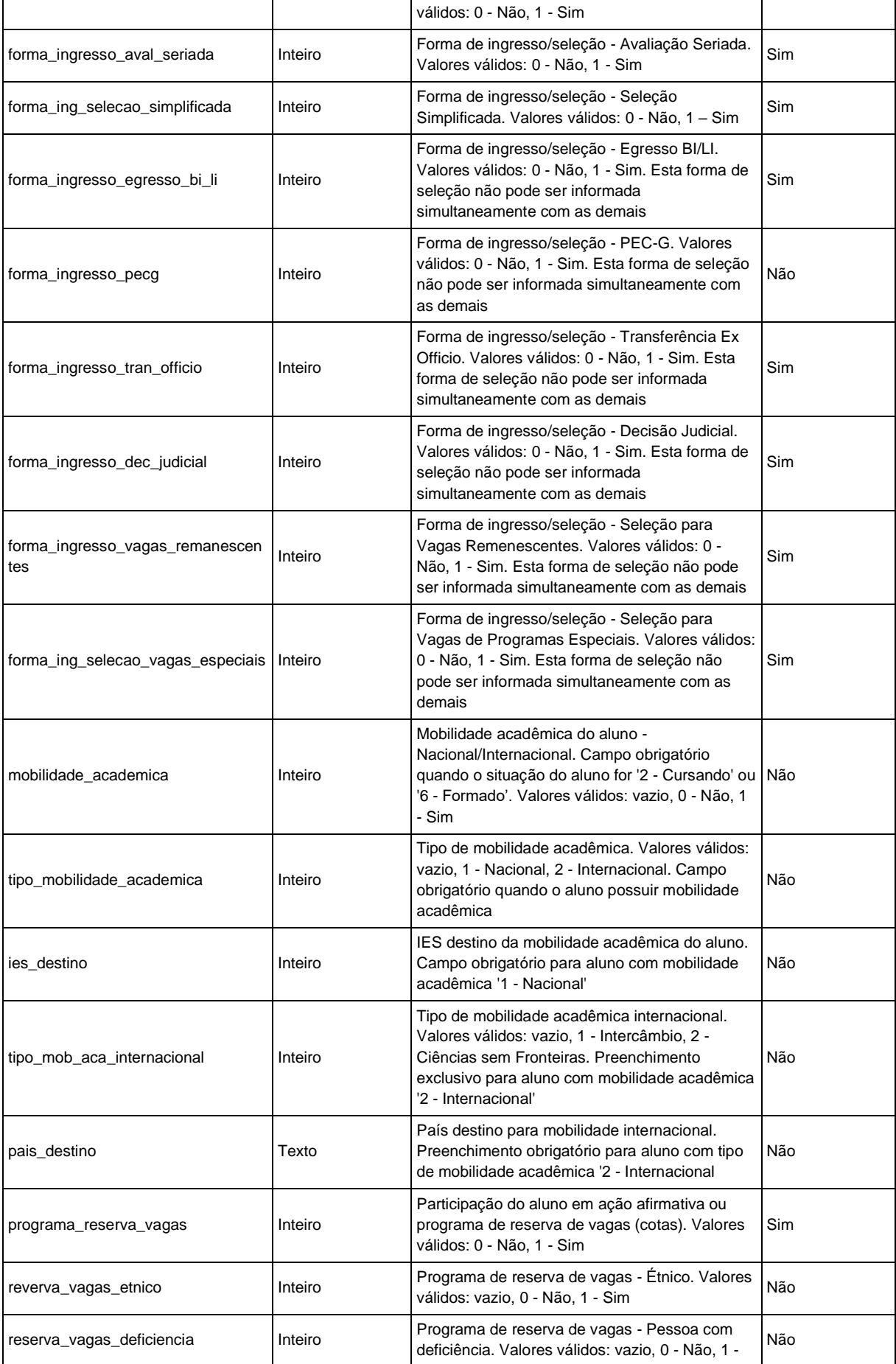

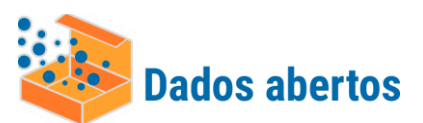

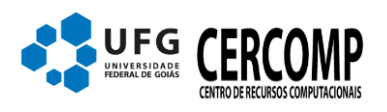

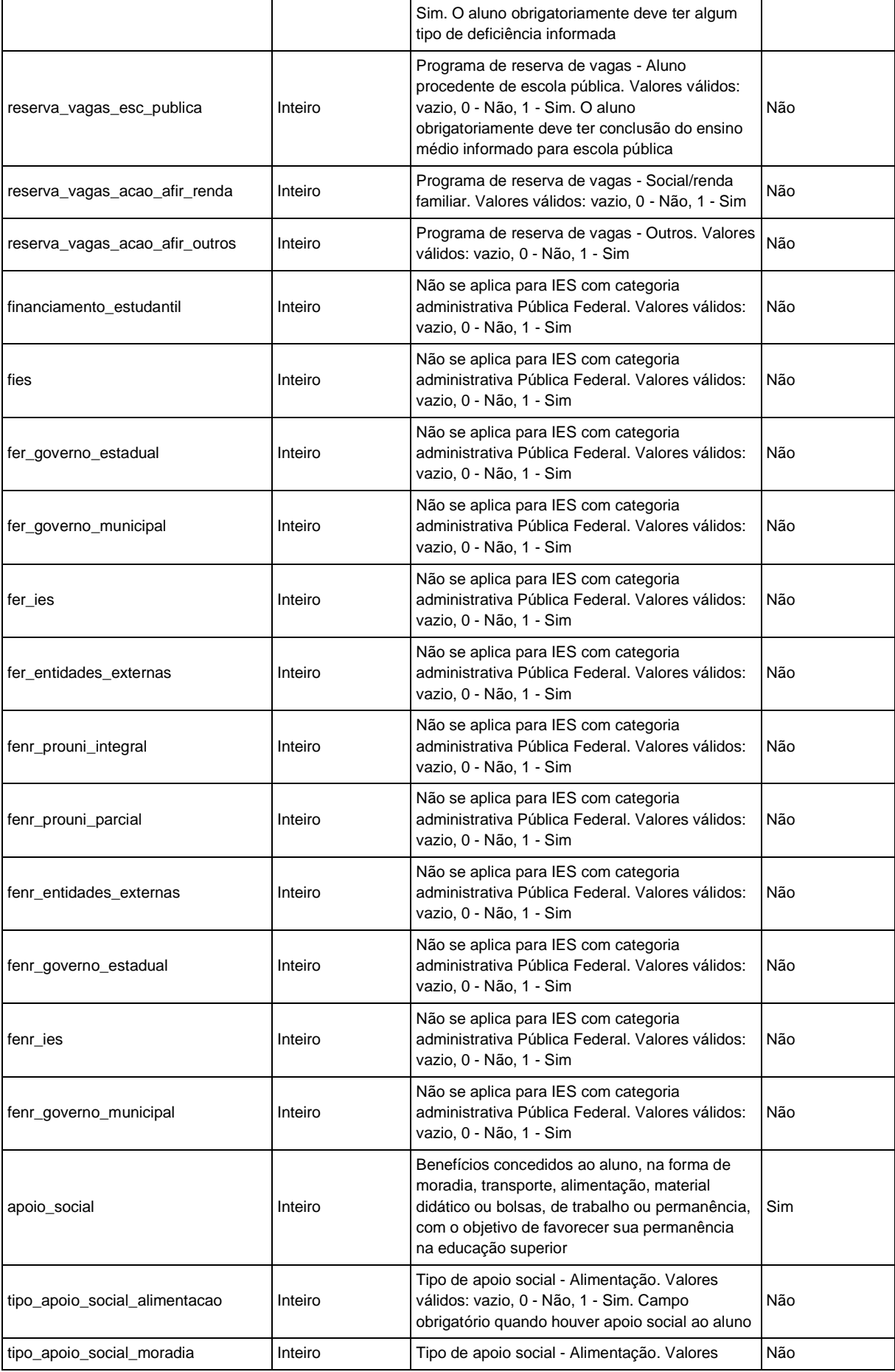

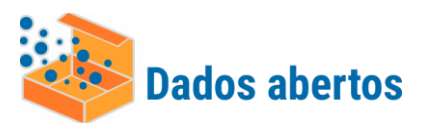

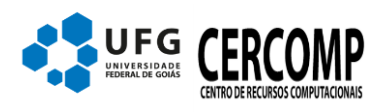

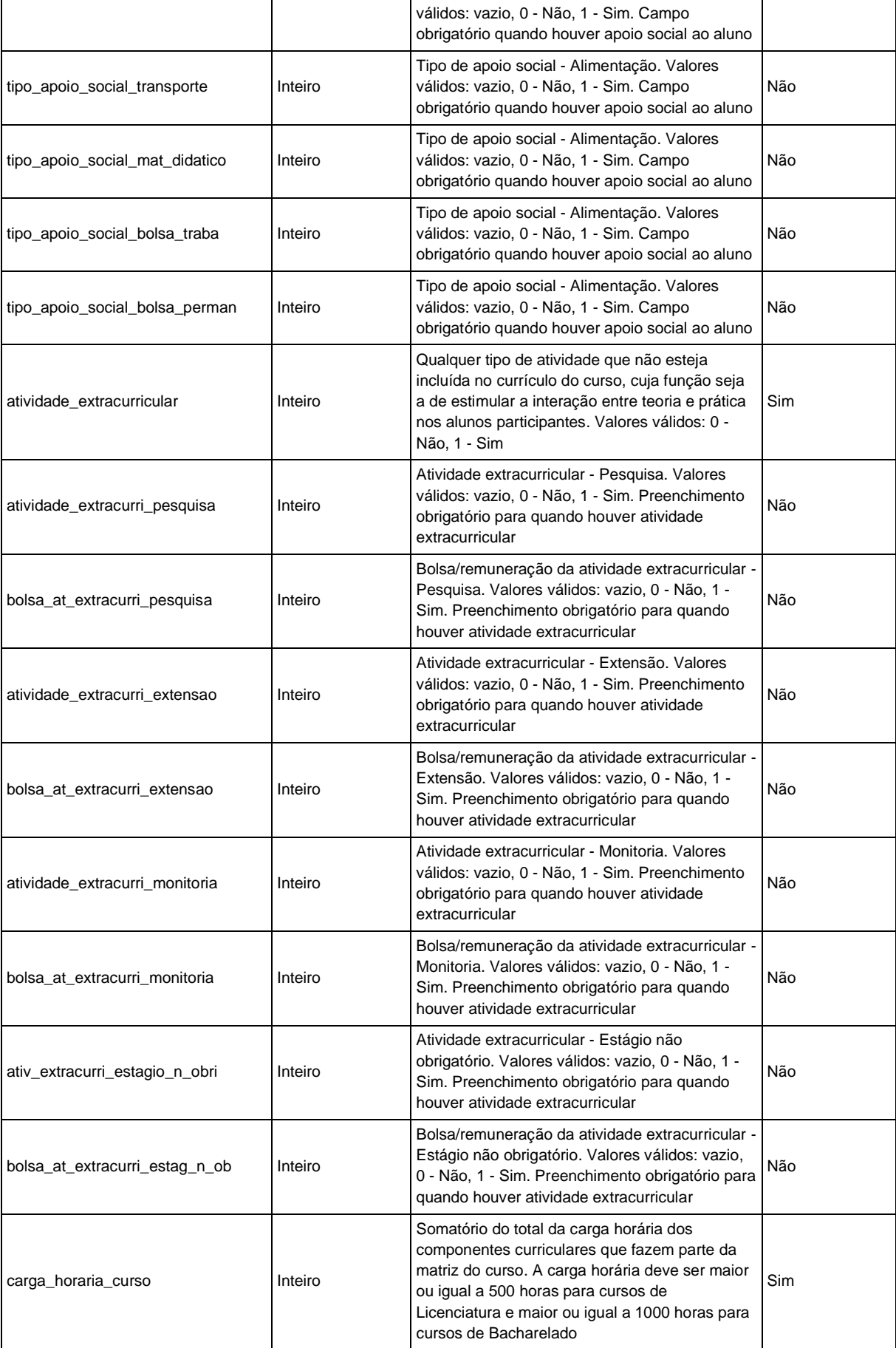

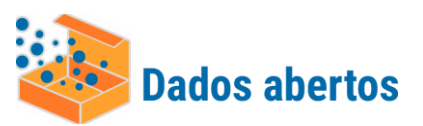

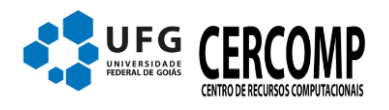

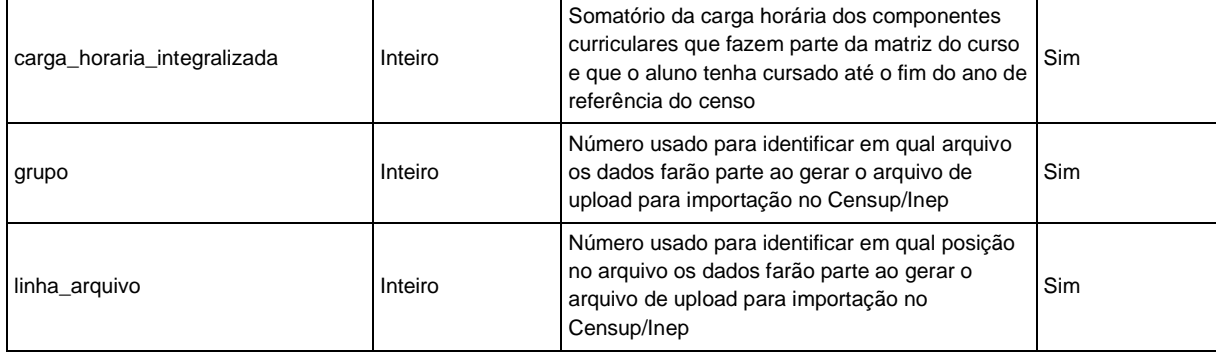